# Audience Targeting

With Quora Ads, you have the ability to create audiences in three different ways: Website Traffic Audiences, List Match Audiences, and Lookalike Audiences. Ads are eligible for all Quora placements as long as the individual meets the criteria for your audience.

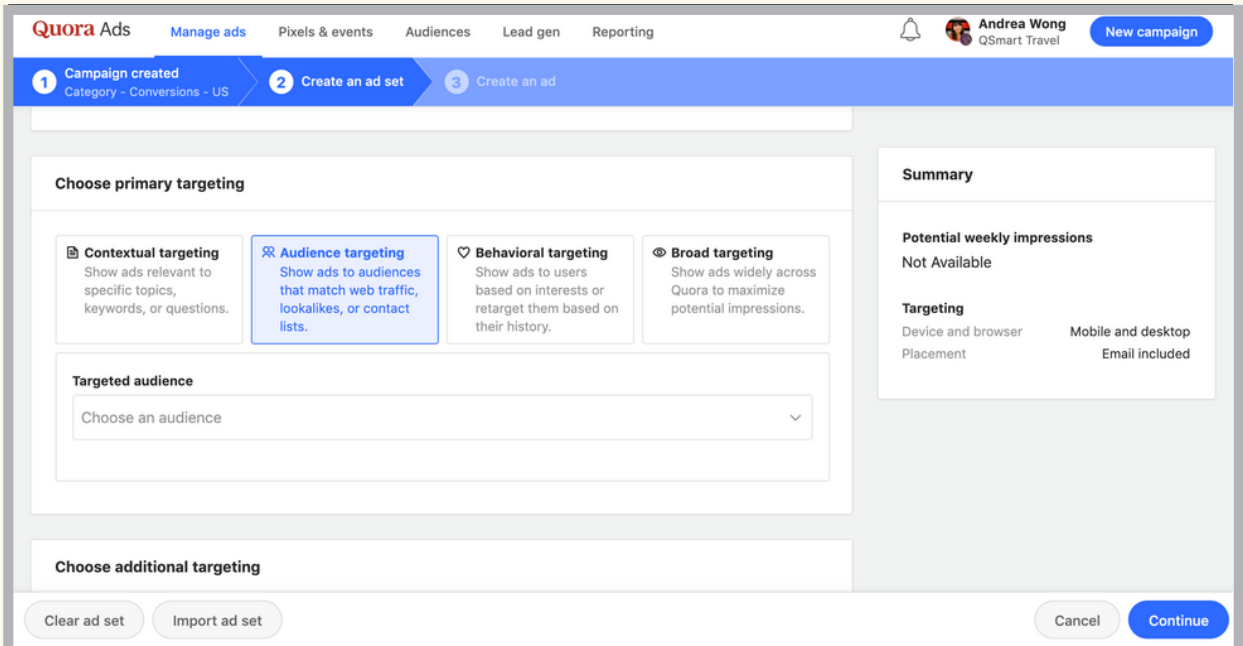

## When do I use Audience Targeting?

#### Website Traffic Audience: Website Traffic Audience:

Create an audience based on your website traffic to target (or retarget) that group of website users. This is ideal for advertisers who found success with re-marketing campaigns.

#### List Match Audience: List Match Audience:

Create an audience based off a list of email addresses to tailor campaigns towards a customized audience. This can be used to target e-newsletter subscribers, a lead list, or existing customers. You can also upload a list of current customers to exclude them in your Secondary Targeting.

#### Lookalike Audience: Lookalike Audience:

Create an audience based on an existing audience in the Quora Ads Manager. This new lookalike audience could have a higher potential of being high-value customers. It can also be used to add scale to your campaigns.

## How do I set up Audience Targeting?

Audiences are set up on the "Audiences" tab, and you can target them from your ad set.

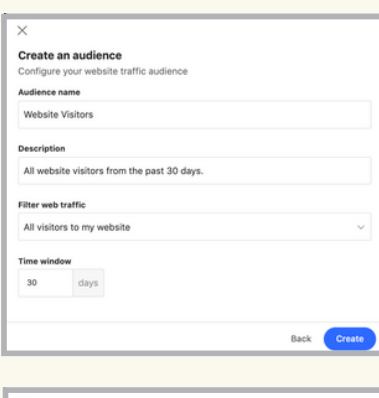

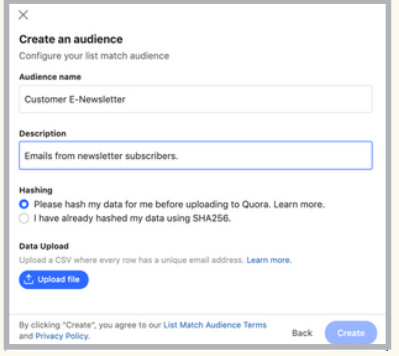

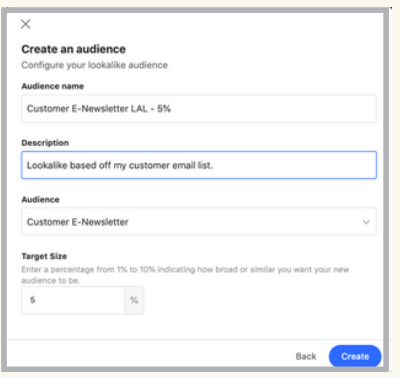

- Install the Quora Pixel.
- From "Audiences" → "Create Audience" → "Website Traffic"
- Wait for the audience to load (~24 hours) before targeting it in an ad set.
- Note: You can filter specific pages of your website, exclude webpages, or build audiences from a pixel event.
- From "Audiences"  $\rightarrow$  "Create Audience"  $\rightarrow$  "List Match"
- Upload a CSV file of customer data with one header name called "Email."
- For each row beneath that header, include a single email address.
- Wait for the audience to load (~24 hours) before targeting it in an ad set.
- Note: The recommended minimum audience size is 200.
- Create a Website Traffic or List Match audience.
- From "Audiences" → "Create Audience" → "Lookalike"
- Wait for the audience to load (~24 hours) before targeting it in an ad set.
- Note: Audience must have at least 3000 people when based off of a Website Traffic Audience and 500 people when based off of a List Match Audience

## What are best practices for Audience Targeting?

- Evaluate audience size. If you have a smaller audience, please keep in mind that it may have lower delivery.
- Customize your audience. Advertisers can create audiences based on specific pixel events or exclude existing audiences from their ad sets. For example, you can exclude a list of existing customers through a List Match Audience, or target users that set off an "Add to Cart" pixel.
- Test different percentages for Lookalike Audiences. Create Lookalikes at 1%, 5%, and 10%. This allows you test test different ranges of specificity and volume.